## **Stampa le tue foto digitali / Sviluppo foto online**

Con il nostro servizio di *stampa foto digitali* via internet le tue immagini diventano vere fotografie sviluppate su carta FujiFilm Crystal Archive Suprema.

Ecco alcuni dei vantaggio offerti dal nostro servizio:

- Consegne rapidissime con posta o corriere. Il tuo ordine arriverà all'indirizzo da te indicato anche in sole 24/48 ore con servizio di Posta Prioritaria o con Corriere Espresso GLS.
- Prezzo chiaro e **nessuna spesa aggiuntiva** per imballaggio e trattamente ordine.
- Invio di foto per mezzo di "Wetrasfer" o siti simili ad esempio per Esempio per il predetto procedete come segue:

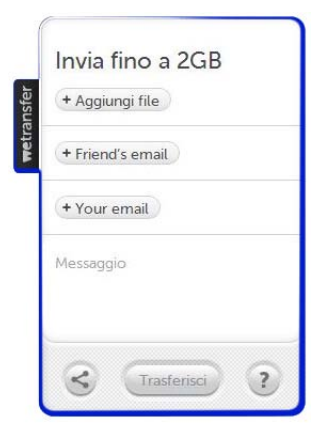

Collegarsi a **Wetransfer** e cliccare *+Aggiungi file*

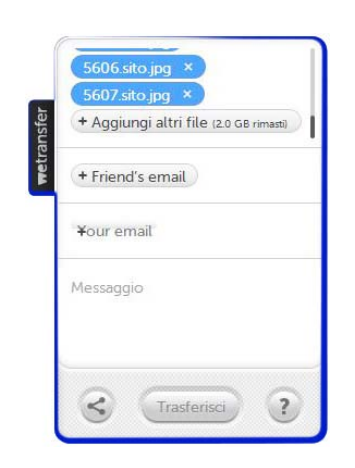

Selezionare tutte le foto da inviare su Vs. Computer, e cliccare *Apri*

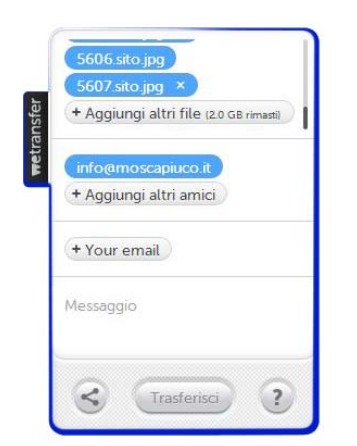

Cliccare su *+Friend's email*  digitare la ns. email **info@moscapiuco.it**

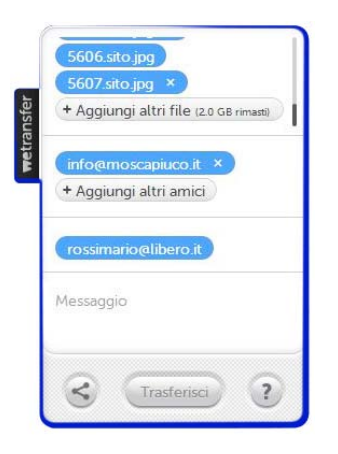

Selezionale *+Your email* Digitare la Vs. email che deve essere la stessa con cui vi siete registrati sul *shop.moscapiuco.it*

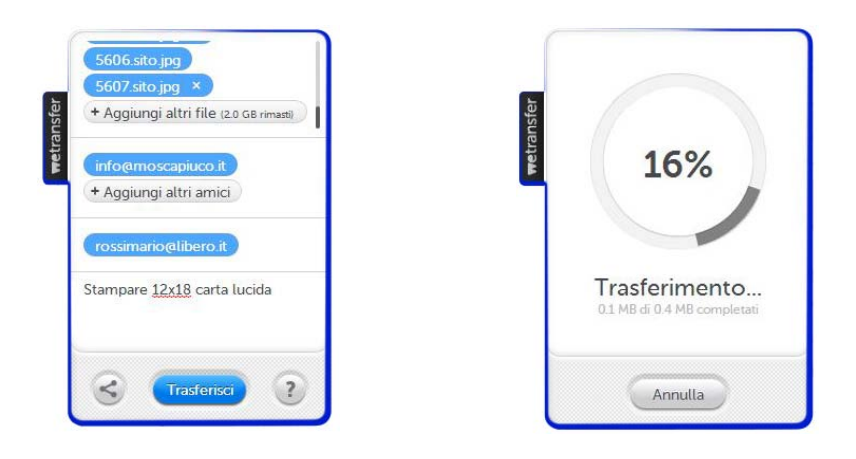

Su messaggio indicare il formato di stampa (es. 12x18) e il tipo di carta *lucida* o *opaca*

Cliccare su *Trasferisci*  alla fine comparirà la scritta *trasferimento completato*

In seguito vi arriverà un'email da "Wetransfer" con il seguente oggetto: "Grazie per aver utilizzato WeTransfer. File inviato a info@moscapiuco.it"

E successivamente un'altra email sempre da "Wetransfer" Vi comunicherà che abbiamo scaricato i Vs. files con la seguente dicitura: "Conferma di download da info@moscapiuco.it con WeTransfer"

significa che noi abbiamo scaricato le foto e procederemo con la lavorazione come da Vs. indicazioni (naturalmente dopo che è stato da Voi regolarizzato il pagamento del lavoro che dobbiamo eseguire), se vi fossero dei problemi nei files inviati o chiarimenti da sottoporVi verrete contattati mezzo email.

## **Stampa le tue foto da CD/DVD Come spedire i tuoi CD/DVD**

Non hai voglia di utilizzare le nostre semplici applicazioni per l'invio di foto on-line? Oppure il quantitativo di foto da stampare è troppo elevato? Allora crea un CD o DVD con le tue foto ed inviacelo al seguente indirizzo: **Mosca+co srl - Via I.Simboli, 44/46 - 62019 RECANATI (MC) - ITALIA**. Penseremo noi a *stampare le foto da CD/DVD* e le invieremo direttamente a casa tua! Questo metodo è ideale per lo [sviluppo foto](http://www.12print.it/prodotti/stampa_foto_digitali.php) e la [stampa poster](http://www.12print.it/prodotti/stampa_poster.php) di una grande quantità di file oppure dove la connessione internet non e molto veloce.

## **Cosa inserire nel tuoi CD/DVD**

Crea una cartella sul tuo CD/DVD denominandola come l'email utilizzata in fase di registrazione.

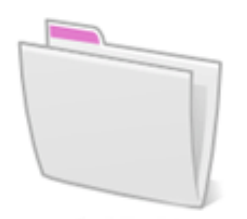

mariorossi@libero.it

All'interno di tale cartella inserisci le varie sotto-cartelle con le foto che vuoi stampare.

Ognuna di queste sottocartelle dovrà avere come nome il formato e tipo carta con cui debbono

essere stampate le foto presenti al suo interno .

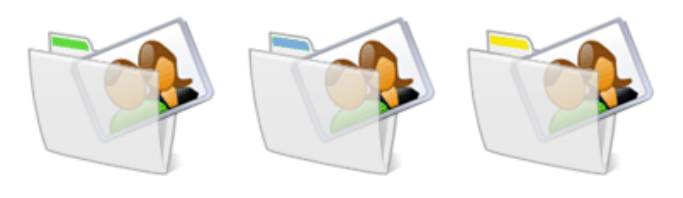

10x15 Lucida 12x16 Opaca 12x18 Lucida

Nel caso si vuole stampare varie copie della stessa foto basta cambiare il nome della foto che hai inserito nelle sotto-cartelle del CD/DVD ed inserire alla fine del nome del file il numero di copie (....Copie2.jpg) da stampare ad esempio:

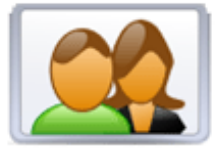

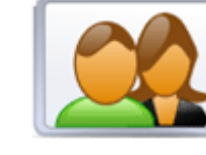

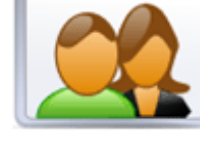

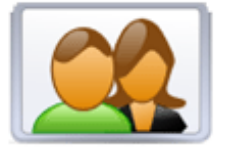

Mare Copie 2.jpg Venezia Copie 4.jpg Giovanni.jpg Natale Copie 3.jpg

[Registrati subito](http://www.12print.it/registrazione.php) crea un CD o DVD con tutte le fotografie ed inviacelo,

ricordati di inserire nel cd un file di testo con il tuo indirizzo email usato durante la registrazione che permetterà al nostro servizio clienti di riconoscerti e contattarti per definire tutti i dettagli sul tuo ordine (Tipo di spedizione, Metodo di pagamento).

Formati supportati: Bitmap(\*.bmp), Tiff(\*.tiff) oppure Jpeg(\*.jpg) (Metodo sRGB).

Se non indicato all'interno CD o DVD la carta scelta si intende lucida.

Con l'invio del CD o DVD si intendono lette ed accettate le Condizioni di Vendita

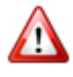

 I CD <sup>o</sup> DVD verranno distrutti quindi non restituiti e non è possibile richiederne la restituzione . Se hai scelto il pagamento con Bonifico Bancario allegare al CD o DVD la copia della ricevuta oppure inviarla mezzo email all'indirizzo info@moscapiuco.it